## Semestrální zkouška ISS/ISSk, řádný termín, 15.1.2024, skupina B

Login: ........................ Příjmení a jméno: ...................................................... Podpis: ............................ (prosím čitelně!)

**Příklad 1** V tabulce jsou dány dva diskrétní signály o délce  $N = 3$ . Vypočtěte a zapište všechny nenulové vzorky jejich lineární konvoluce  $y[n] = x_1[n] \star x_2[n]$ . Pozor, tabulku budete možná muset rozšířit.

| $\, n$   |  |  |
|----------|--|--|
| $x_1[n]$ |  |  |
| $x_2 n $ |  |  |
| y[n]     |  |  |

Příklad 2 Napište podmínku, kterou musí splňovat impulsní odezva h[n] kauzálního číslicového filtru.

**Příklad 3** Je dán číslicový filtr 4. řádu s přenosovou funkcí  $H(z) = \frac{1+b_1z^{-1}+b_2z^{-2}+b_3z^{-3}+b_4z^{-4}}{1+a_1z^{-1}+a_2z^{-2}+a_3z^{-3}+a_4z^{-4}}$ . Pro jeho implementaci máte k disposici jen bloky 2. řádu, které můžete řetězit za sebou. Jeden blok 2. řádu má přenosovou funkci  $H_k(z) = \frac{1 + b_{k1}z^{-1} + b_{k2}z^{-2}}{1 + a_{k1}z^{-1} + a_{k2}z^{-2}}$ <sup>1+b<sub>k1</sub>z<sup>-1</sup>+b<sub>k2</sub>z<sup>-2</sup>. Kolik takových bloků budete potřebovat a jak určíte jejich</sup> koeficienty  $a_{ki}$ ,  $b_{ki}$  ? Není potřeba psát veškerou matematiku, stačí popsat základní myšlenku.

**Příklad 4** Číslicový filtr má dva nulové body:  $n_1 = 0$  a  $n_2 = 0$  a dva póly:  $p_1 = 0.5+0.5j$  a  $p_2 = 0.5-0.5j$ . Určete modul jeho frekvenční charakteristiky na normované kruhové frekvenci  $\omega_1 = \frac{\pi}{2}$  $\frac{\pi}{2}$  rad. Pomůcka:  $\frac{1}{\sqrt{0.5^2}}$  $\frac{1}{0.5^2+0.5^2} = 1.41, \frac{1}{\sqrt{0.5^2}}$  $\frac{1}{0.5^2+1.5^2} = 0.63.$ 

 $|H(e^{j\omega_1})| =$  ..............

**Příklad 5** V programu byla odhadnuta funkce hustoty rozdělení pravděpodobnosti  $p(x)$ . Její hodnoty jsou uloženy v poli px, které má N prvků. Hodnoty parametru x jsou uloženy v poli x, které má také N prvků. Hodnoty v x stoupají rovnoměrně, vzdálenost mezi nimi je v proměnné Delta. Napište kód v C, Python/Numpy nebo pseudokód pro určení střední hodnoty.

Příklad 6 Ve vektoru x o délce N = 200 jsou vzorky ergodického náhodného signálu (pozor, v minulém cvičení byl x parametr funkce hustoty, teď je to signál). Máte k disposici funkce pro výpočet FFT a autokorelace. Napište kód v C, Python/Numpy nebo pseudokód pro odhad a zobrazení spektrální hustoty výkonu  $G_x(e^{j\omega})$  pro normované kruhové frekvence  $\omega$  od 0 rad do  $\pi$  rad.

**Příklad 7** Popište, jak se liší 2D-DFT  $X[m,n] = \sum_{k=0}^{K-1} \sum_{l=0}^{L-1} x[k,l] e^{-j2\pi (\frac{mk}{K} + \frac{nl}{L})}$  od 2D-DCT  $X[m, n] = \sum_{k=0}^{K-1} \sum_{l=0}^{L-1} x[k, l] \cos\left[\frac{\pi}{K}\right]$  $\frac{\pi}{K}(k+\frac{1}{2})$  $\frac{1}{2}$ )m] cos  $\left[\frac{\pi}{L}\right]$  $\frac{\pi}{L}(l+\frac{1}{2})$  $\left\lfloor \frac{1}{2}\right\rfloor n$ ]. Zaměřte se na charakter a frekvence bází a na charakter a případné symetrie ve výstupu  $X[m, n]$ .

**Příklad 8** Obrázek  $x[k, l]$  o rozměrech  $K = 100$  krát  $L = 100$  pixelů obsahuje dva bílé pixely:  $x[50, 50] = 1, x[51, 50] = 1$ , ostatní jsou nulové. Obrázek je filtrován 2D-filtrem (maskou, konvolučním jádrem) o rozměrech  $3 \times 3$ , jehož všechny prvky mají hodnotu  $\frac{1}{9}$ . Určete počet nenulových pixelů ve výsledném obrázku.

Příklad 9 Na obrázku je zobrazena reálná složka báze 2D-DFT  $X[m,n]=\sum_{k=0}^{K-1}\sum_{l=0}^{L-1}x[k,l]e^{-j2\pi\left(\frac{mk}{K}+\frac{nl}{L}\right)}.$  Černá odpovídá hodnotě -1, bílá +1. Určete, který koeficient 2D-DFT  $X[m, n]$  bude tato báze počítat.

 $m = \dots \dots, \qquad n = \dots \dots$ 

 $\sim$   $\sim$   $\sim$ ÷

**Příklad 10** Nakreslete do obrázků pod sebe modulovou i argumentovou část spektrální funkce  $X(j\omega)$ signálu se spojitým časem – posunutého obdélníkového impulsu:  $x(t) = \begin{cases} 1 & \text{pro} \quad -0.25 \le t \le 0.75 \\ 0 & \text{jinde} \end{cases}$ . Všechny časy jsou v sekundách. Doporučuji kreslit pro kruhovou frekvenci ω od −6π rad/s do +6π rad/s. Osy řádně označte a uveďte přesně hodnoty na nich.

Příklad 11 V programu je pole X o rozměrech 512×512 naplněné hodnotami Laplaceovy transformace  $X(s)$  signálu se spojitým časem  $x(t)$  (signál nemáte k disposici). Reálná složka proměnné s byla vygerována jako 512 hodnot od -5 do +5 a určuje hlavní (řádkový) index pole X, imaginární složka proměnné s byla vygerována také jako 512 hodnot od -5 do +5 a určuje vedlejší (sloupcový) index pole X. Napište (kód nebo vysvětlení), jak naplníte vektor Xjom, kde bude spektrální funkce  $X(j\omega)$  signálu  $x(t)$ .

**Příklad 12** Přenosová funkce systému se spojitým časem je  $H(s) = \frac{s-1}{0.5s+1}$ . Napište výraz pro frekvenční charakteristiku takového systému.

H(jω) = .......................

Příklad 13 Krátce vysvětlete, jak se v diferenciální rovnici popisující chování systému se spojitým časem mohou objevit derivace. Opsání diferenciální rovnice ze seznamu rovnic nebo pouhé uvedení příkladu diferenciální rovnice nepovažuji za vysvětlení.

**Příklad 14** Na prvním obrázku je modul spektrální funkce  $X(j\omega)$  signálu na vstupu systému se spojitým časem. Na druhém obrázku je modul frekvenční charakteristiky systému  $H(j\omega)$ . Nakreslete modul spektrální funkce  $Y(j\omega)$  na výstupu systému. Můžete kreslit do kteréhokoliv z obrázků.

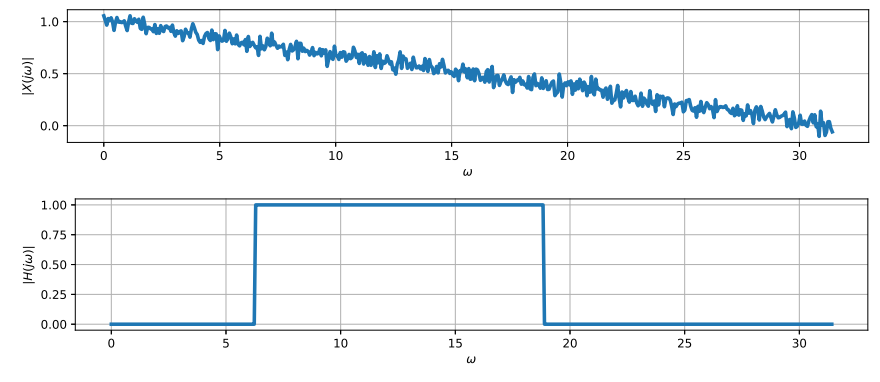

**Příklad 15** Dokažte, že jednocestný usměrňovač  $y(t) = \begin{cases} x(t) & \text{pro } x(t) \geq 0 \\ 0 & \text{pro } x(t) \leq 0 \end{cases}$  $\begin{array}{cc}\n x(t) & \text{pro} & x(t) \leq 0 \\
0 & \text{pro} & x(t) < 0\n\end{array}$  není lineární tak, že na příkladu ukážete porušení podmínky linearity:  $x_1(t) \rightarrow y_1(t), x_2(t) \rightarrow y_2(t)$  $ax_1(t) + bx_2(t) \rightarrow ay_1(t) + by_2(t)$ .

**Příklad 16** Napište impulsní odezvu  $h[n]$  diskrétního systému (číslicového filtru), který převrací hodnotu a zpožďuje vstup:  $y[n] = -x[n-3]$ .

**Příklad 17** Odvoďte vztah pro numerický výpočet Fourierovy řady spojitého periodického signálu  $x(t)$ s periodou  $T_1$ . Pomůcka: počítejte s tím, že máte navzorkovanou přesně jednu periodu signálu a že počet získaných vzorků je N. Pokud ve výsledku vyjde diskrétní Fourierova transformace (DFT), jasně ji vyznačte.

Příklad 18 Napište kód v C, Python/Numpy nebo pseudokód pro vygenerování signálu s diskrétním časem, který při přehrání na vzorkovací frekvenci  $F_s = 32000$  Hz bude cosinusovka na frekvenci  $f_1 = 250$  Hz s trváním 2 sekundy. Výsledek nechť je v poli x. Určení počtu vzorků je součástí řešení.

**Příklad 19** Napište matematicky navzorkovaný signál  $x_s(t)$ , který vznikne násobením vzorkovaného signálu  $x(t)$  se vzorkovacím signálem  $s(t) = \sum_{n=-\infty}^{+\infty} \delta(t - nT_s)$ , kde  $T_s$  je vzorkovací perioda. Napsat  $x_s(t) = x(t)s(t)$  nestačí, výsledek chci jako jednu sumu.

$$
x_s(t) = \sum_{n = -\infty}^{+\infty} \dots
$$

**Příklad 20** Nakreslete impulsní odezvu  $h_{aa}[n]$  anti-aliasingového filtru pro podvzorkování (downsampling) diskrétního signálu vzorkovaného na  $F_{s1} = 48$  kHz na nižší vzorkovací frekvenci  $F_{s2} = 8$  kHz. Přesně napište, na které vzorkovací frekvenci bude anti-aliasingový filtr pracovat, přesně popište osy v obrázku.